## **Adafruit 0.56" 4-Ziffern 7-Segment Display w/ FeatherWing - Weiß**

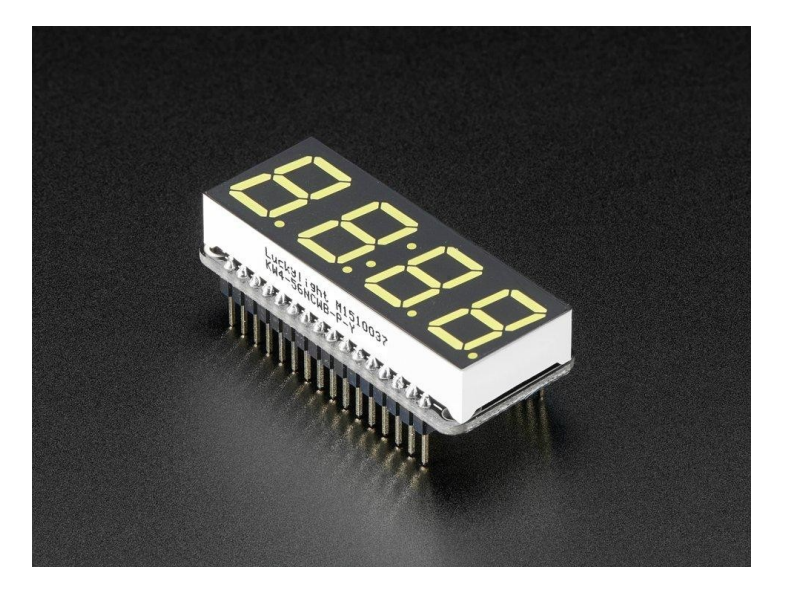

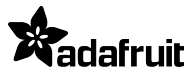

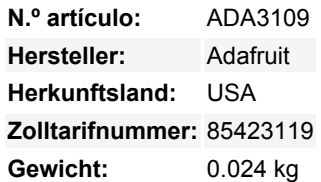

Dies ist das **Weiße Adafruit 0,56" 4-Ziffern 7-Segment Display mit FeatherWing Combo Pack**!

7-Segment-Matrizen wie diese sind 'gemultiplext' - um also alle 7-Segment-LEDs anzusteuern, braucht man 14 Pins. Das sind eine Menge Pins, und es gibt Treiber-Chips wie den MAX7219, die eine Matrix für Sie steuern können, aber das bedeutet eine Menge Verdrahtung und nimmt viel Platz ein. Wäre es nicht fantastisch, wenn Sie eine Matrix ohne tonnenweise Verkabelung steuern könnten? Genau da kommen diese LED Matrix FeatherWings ins Spiel!

Der 7-Segment FeatherWing macht es wirklich einfach, eine 4-stellige numerische Anzeige mit Dezimalpunkten oder mit Doppelpunkt eine Uhr anzuzeigen.

Die LEDs selbst sind nicht mit dem Feather verbunden. Stattdessen übernimmt ein Matrix-Treiber-Chip (HT16K33) das Multiplexing für Sie. Der Feather sendet einfach i2c-Befehle an den Chip, um ihm mitzuteilen, welche LEDs leuchten sollen, und das wird für Sie erledigt. Dies nimmt dem Feather eine Menge Arbeit und Pin-Anforderungen ab. Da er nur I2C zur Steuerung verwendet, funktioniert er mit jedem Feather und kann die I2C-Pins für andere Sensoren oder Displays freigeben.

## **Lieferumfang**

- Ein vollständig getestetes und zusammengebautes Adafruit 4-Ziffern 7-Segment LED Matrix Display FeatherWing
- Ultrahelle 4-stellige 0,56" große weiße 7-Segment-Anzeige
- Zwei sechzehnpolige Stiftleisten

Um die Matrix auf dem FeatherWing zu befestigen, ist ein wenig Lötarbeit erforderlich, aber es ist einfach und dauert nur etwa 5 Minuten!

Schauen Sie sich das detaillierte [Tutorial](https://learn.adafruit.com/adafruit-7-segment-led-featherwings/) für Pinbelegungen, Montage, Arduino- und CircuitPython-Nutzung und mehr an!

## **Weitere Bilder:**

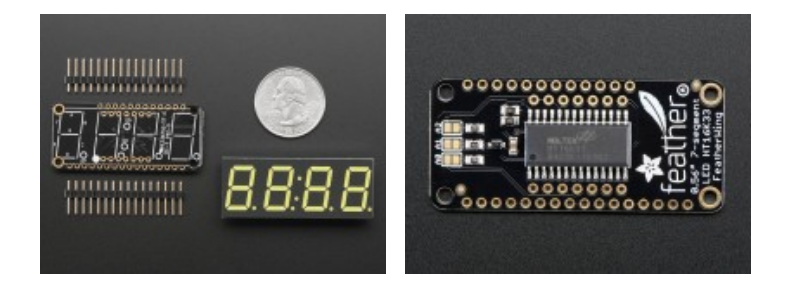